# **flamengo pixbet**

- 1. flamengo pixbet
- 2. flamengo pixbet :apostas online em foguetes
- 3. flamengo pixbet :lampions bet confiável

# **flamengo pixbet**

Resumo:

**flamengo pixbet : Seu destino de apostas está em mka.arq.br! Inscreva-se agora para desbloquear recompensas incríveis e entretenimento sem fim!**  contente:

Qual o valor mínimo para saque no Pixbet?

Além dele, você encontra mais dois métodos de pagamento disponíveis ao

r a janela de depósito ou saque no site de apostas da Pixbet: Anspace pay - Uma plataforma de pagamentos conhecida pela

sua velocidade no processamento de transações. O valor mínimo de saque aqui também é de

### **flamengo pixbet**

Pixbet é a**casa de apostas com os saques mais rápidos do mundo**. Você pode fazer suas apostas, ganhar e receber seu prêmio em flamengo pixbet minutos por meio do PIX. Além disso, o processo é rápido e simples, tornando-o uma opção ideal para quem quer começar a apostar hoje mesmo.

#### **flamengo pixbet**

Instale o aplicativo e aproveite a **grace period** dos palpites grátis por tempo limitado. Com o **download grátis do aplicativo Pixbet para Android e iOS**, você pode receber **R\$12 por cada palpite certo**. Independentemente do local, é possível apostar e ganhar facilmente.

#### **Como Baixar o Aplicativo Pixbet e Começar a Jogar em flamengo pixbet minutos**

Para baixar o aplicativo, acesse o {nn} e clique no ícone da Google Play Store. Em seguida, toque no botão "download" e baixe o arquivo APK. Depois, acesse as configurações do seu celular e autorize a instalação de fontes desconhecidas. Em seguida, baixe o arquivo e clique para instalar.

#### **Passo-a-Passo para Realizar seu Cadastro na Pixbet**

- 1. Clique em flamengo pixbet "Apostar Agora" para acessar o site oficial da Pixbet.
- 2. "Cadastre-se" clicando no link correspondente.
- 3. Insira seu CPF e siga as instruções.
- 4. Confirme seus dados pessoais e escolha um nome de usuário e senha.

#### **Os Melhores Jogos no Cassino da Pixbet**

Ao baixar o aplicativo, você terá acesso a uma variedade de jogos exclusivos, como "Spaceman",

"JetX", "Zeppelin", "Sweet Bonanza" e "Big Bass Splash". Approve o aplicativo e experimente esses jogos e muito mais. Divirta-se no cassino da Pixbet e tenha mais chances de jogar utilizando o aplicativo.

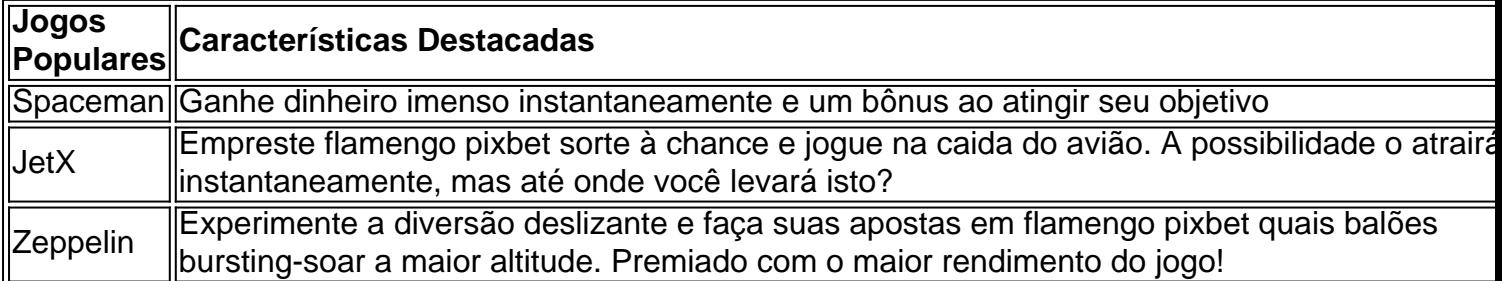

#### **Perguntas Frequentes**

- **Como é que eu faço o cadastro na Pixbet?**Clique em flamengo pixbet "Apostar Agora", siga as instruções de registro no site e faça flamengo pixbet escolha de nome e senha. Clique aqui para maiores detalhes sobre o cadastro aufder site gazetaesportiva!
- **Qual o melhor jogo no cassino da Pixbet?**Os jogos são entre "Spacecraft", "JetX" e "Paraboloid Jet". Jogue agora e experimente a diversão!

#### **Prepare-se para Experimentar as Apostas de uma Forma Novíssima**

Em **março de 2024**, não perca a oportunidade de apostar como nunca antes em flamengo pixbet algum momento. Durante esta "gça perd perd perd perd idade', baixe mais sortear mais!"

### **flamengo pixbet :apostas online em foguetes**

Para baixar o aplicativo Pixbet, acesse o site oficial e clique no smbolo da Google Play Store no rodap da pgina. Ento, toque no boto de download e baixe o arquivo APK. V nas configuraes do seu celular e dopermitir a instalao de fontes desconhecidas. Baixe o arquivo e clique para instalar.

A Pixbet conhecida por seu saque rpido e descomplicado. A principal forma de pagamento usada o Pix, processado em flamengo pixbet apenas alguns minutos. Mas, ateno! Para o saque Pixbet funcionar, preciso que o CPF usado no seu cadastro na casa de apostas seja o mesmo associado a flamengo pixbet conta bancria.

Os APKs ModMoed incluem recursos adicionais, como Recursos premium desbloqueados e sem anúncio. no aplicativo E assim por diante". Como distribuidor,.liberando um APK alterado na internet e permitindo que outras pessoas o baixem é uma ilegal ilegal.

Você pode encontrar APKs mod genuínos em { flamengo pixbet sites como:;ApkPure, ApKMirror. e Para baixo. Todos os três desses sites oferecem uma ampla seleção de APKs mod para vários aplicativos e jogos, Além disso que você também pode encontrar a PX MoD em { flamengo pixbet desenvolvedores XDA - não é um ótima fonte com Android relacionados conteúdo.

## **flamengo pixbet :lampions bet confiável**

# **Katie Hobbs assina projeto de lei para derrogar proibição de aborto de 1864 flamengo pixbet Arizona**

Após várias semanas de clamor nacional e forte guerra política, a governadora democrata do Arizona, Katie Hobbs, assinou emthumbna lei que repele uma proibição quase total de aborto de 1864 que foi aprovada antes do Arizona sequer se tornar um estado.

#### **Data Evento**

1864 Aprovação da proibição quase total de aborto flamengo pixbet Arizona Atual Katie Hobbs assina projeto de lei para derrogar a proibição de aborto

A assinatura da governadora Hobbs é resultado de uma reviravolta surpreendente na política do Arizona e do debate flamengo pixbet brasa sobre direitos abortivos após o caso Roe v. Wade. A proibição de 1864, que permite apenas abortos para salvar a vida de uma mulher, ameaçava retornar à força, mas flamengo pixbet abril o tribunal superior de Arizona decidiu que a proibição poderia ser aplicada. Essa decisão desencadeou uma indignação sem precedentes flamengo pixbet um estado que se promete ser um principal campo de batalha nas eleições de novembro – e alguns republicanos, que detém uma maioria de um assento na casa e no senado do estado do Arizona, acabaram se desligando do Partido Republicano do Arizona e se juntando aos democratas para votar pela revogação.

A assinatura da governadora Hobbs não garante sozinha que a proibição não irá entrar flamengo pixbet vigor. A legislação do Arizona geralmente entra flamengo pixbet vigor 90 dias após o término da sessão legislativa do estado, que pode se estender até o verão. Os legisladores democratas do Arizona não tiveram o número suficiente para adicionar uma cláusula de emergência à revogação para que ela entre flamengo pixbet vigor mais cedo; embora manobras legais tenham atrasado a implementação da proibição, ela pode entrar temporariamente flamengo pixbet vigor.

Na quarta-feira, a Planned Parenthood do Arizona anunciou que, flamengo pixbet face da assinatura esperada do projeto de lei por Hobbs, está ingressando com uma ação judicial para pedir às cortes que adiarem a aplicação da proibição de 1864.

No momento, o aborto está proibido após 15 semanas de gravidez no Arizona. Em novembro, o estado provavelmente abrigará uma medida de votação que perguntará aos eleitores se desejam incorporar os direitos ao aborto à constituição estadual.

Author: mka.arq.br Subject: flamengo pixbet Keywords: flamengo pixbet Update: 2024/8/13 10:43:57